## **Infraestructura web**

Todo lo concerniente a aplicación web; servidores; bases de datos; protocolos de comunicación (HTTP, MQTT)

# **Aplicación WEB**

### **Posibles enfoques**

Manejo del sobrante

### **Facilitar la transacción**

- Me queda cerca (filtrar por radio en kms)
- Conozco la persona (filtrar por conocidos)
- Me agrada la persona (filtrar por favoritos)
- Recibe lo que tengo (conectar oferta con demanda)

### **Aplicación con Aureliajs**

El repositorio en github está acá → <https://github.com/unloquer/JardinDelicias>

La applicacion del jardin va tomando forma -ver fotos-, aun no tenemos nada montado en el servidor por lo general cuando se desarrolla una web app, se empieza trabajando en "local", es decir tu computador y por ahora no es que tenga mucho :O. Estamos en proceso de conectar todo por detras….. el "backend"… con un poco de html y bootstrap para poder acceder a la info…. estaremos posteando avances, y algunos how to's de como utilizar el framework [Aurelia](http://www.google.com), interesante herramienta para desarrollar aplicaciones como el super automata que estamos empezando a desarrollar. Un pequeño enano metido en un computador que te dice si a tu planta le falta agua… o esta muy humedo…. o esta feliz?….. O.o. Con unas super funciones como "esta es la tendencia de temperatura por tu casa…. lo mejor es que no siembres los tomates, sino mas bien unas lechugas"

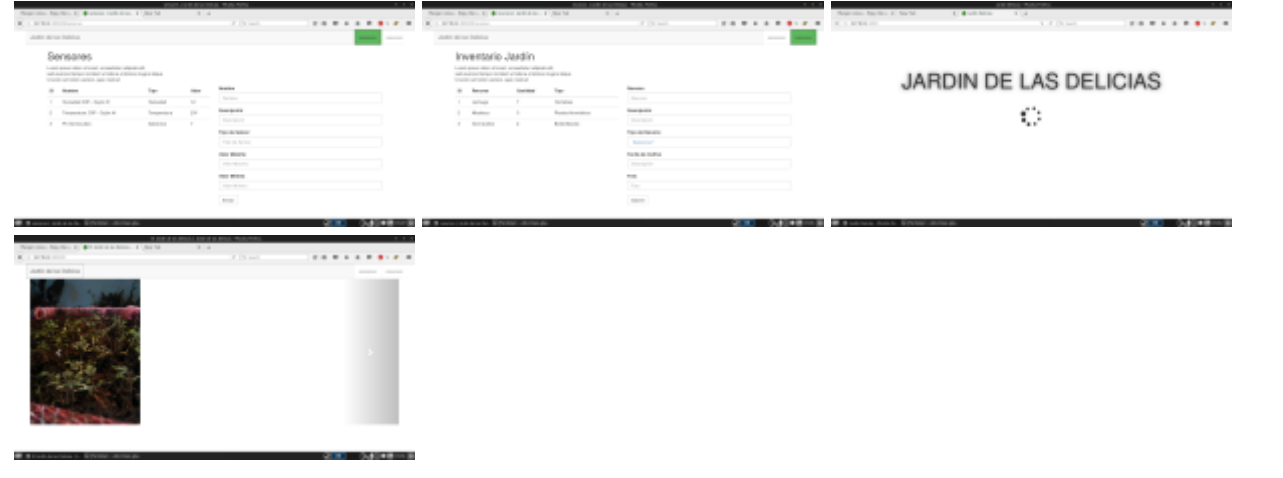

Last<br>update: update: 2016/03/19 proyectos:jardin\_delicias:tecnologicos:infraestructura-web https://wiki.unloquer.org/proyectos/jardin\_delicias/tecnologicos/infraestructura-web 19:37

#### **Estos son algunos posibles Items que el jardin puede tener**

- Jardín
- Recurso
- Sensor
- Novedad
- Bitacora de Jardinero

#### **Avances**

#### **Configuracion Esp**

Necesitamos constituir una página para: 1. Registrar el modulo y sensores que tenemos contectados

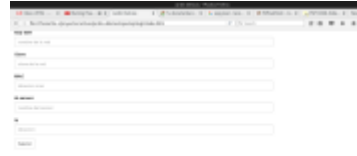

2.asociarlo a recursos del jardin. **Adelantamos el html** que sera esa pagina que se cargara en el esp, y llegamos al punto de meter esa página al esp. Por ahora estamos consultando la manera de hacerlo a través del ide de arduino, nos encontramos el web framework de [John Lassen](http://www.john-lassen.de/index.php/projects/esp-8266-arduino-ide-webconfig), parece muy sencillo y bueno.

From: <https://wiki.unloquer.org/> -

Permanent link: **[https://wiki.unloquer.org/proyectos/jardin\\_delicias/tecnologicos/infraestructura-web](https://wiki.unloquer.org/proyectos/jardin_delicias/tecnologicos/infraestructura-web)**

Last update: **2016/03/19 19:37**